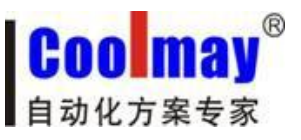

# COOLMAY系列 PLC 模拟量用法指南

**----------------------------------------------------------------------------------------------------**

版权所有:深圳市顾美科技有限公司 V6.101版

[www.coolmay.net](http://www.coolmay.net)

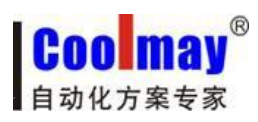

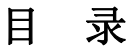

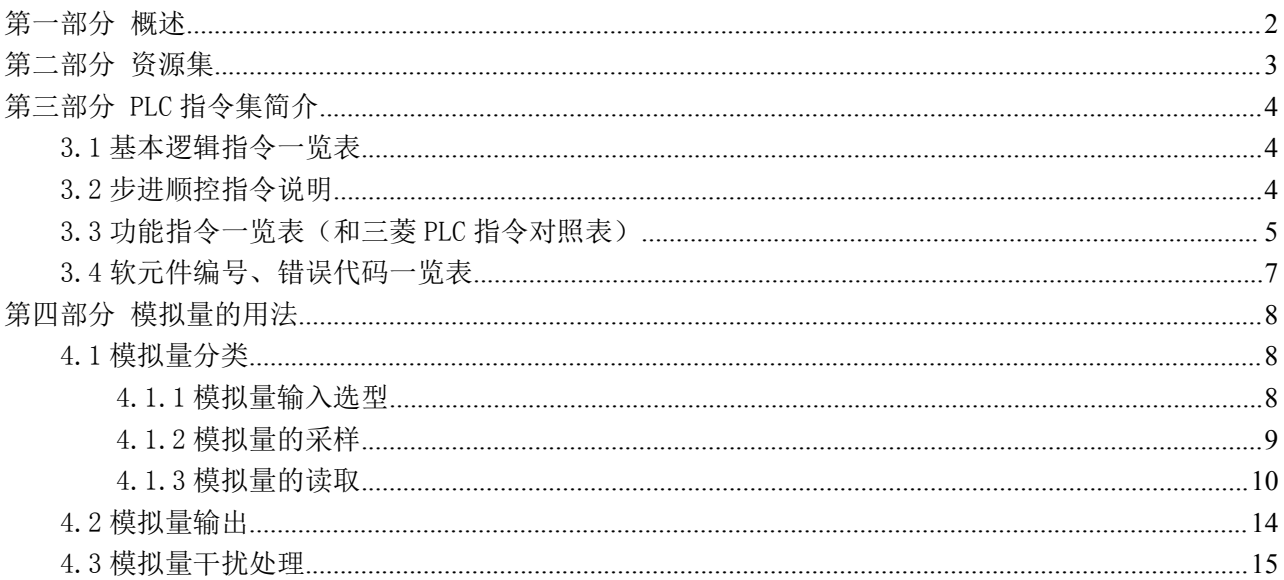

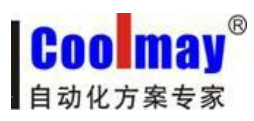

## <span id="page-2-0"></span>第一部分 概述

COOLMAY系列PLC是由深圳市顾美科技有限公司开发生产的性价比超值的PLC,目前产品按 模拟量划分主要有以下系列: 其中, 模拟量使用请参见本手册第四部分。

**----------------------------------------------------------------------------------------------------**

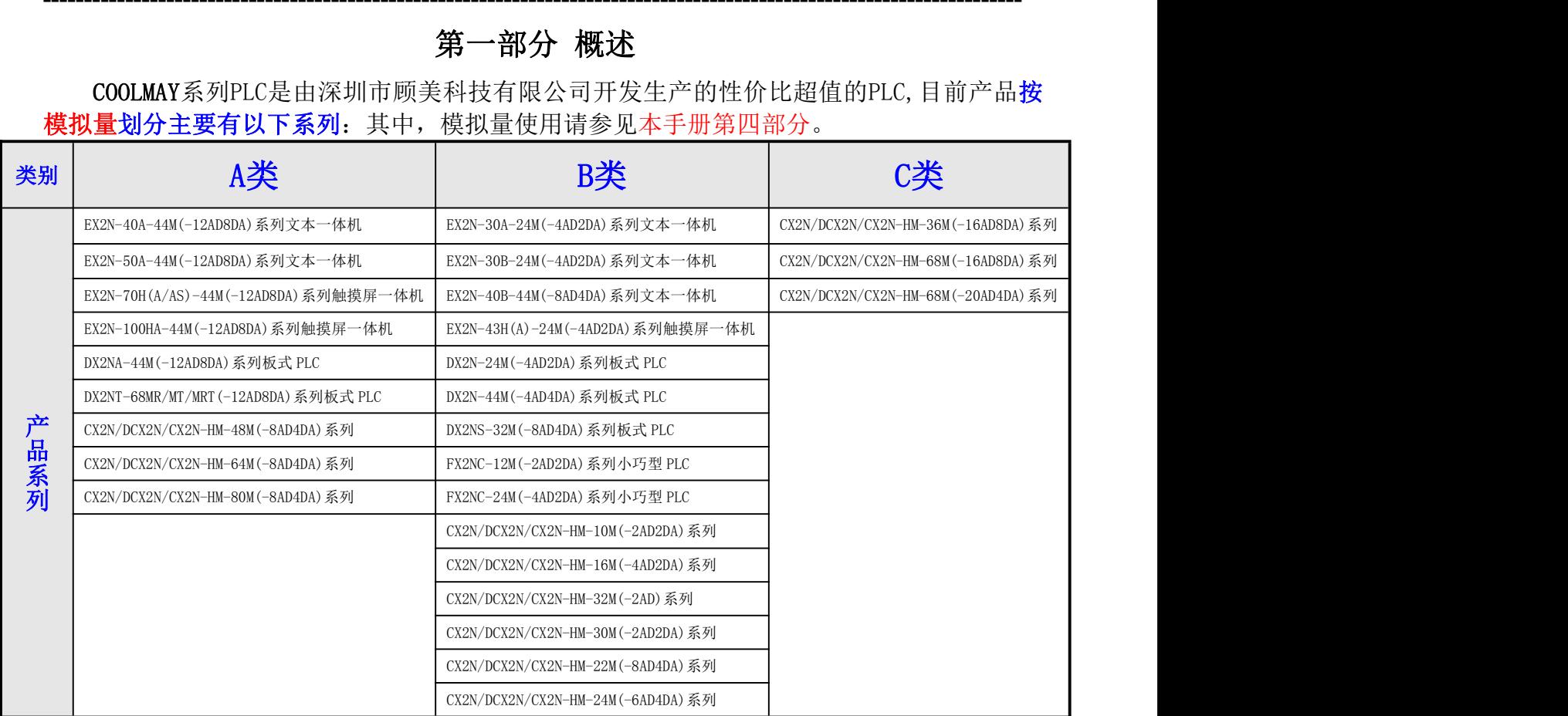

#### 和其他PLC相比,COOLMAY PLC主要有以下优势:

◆上位机编程软件兼容 GX Developer8.52/Works 2(不支持使用标签)。

◆采用军工级 32 位 CPU, 速度快, 更加适应高电磁干扰的工业环境。

◆特殊加密功能,彻底杜绝非法读取。将用户口令设置为 12345678,可以彻底封闭读梯 形图程序的功能,从而保护了用户的程序。

◆PLC 支持时钟, 实时时钟断电保持 5 年以上(部分采用充电电池)。

◆可以选装一个或多个 485/232 通讯接口,用于外接人机界面和变频器等设备。

◆支持三菱 PLC 编程口协议/MODBUS 协议/RS 协议, 轻松实现 PLC 互联及与外部设备通 讯。

◆支持 4-5 路高速脉冲输出, 最多可同时输出四-五路 200KHz 高速脉冲。

◆常规高速计数支持 2 路单相或者 AB 相 10K 高速计数,也可按客户要求特别做成两路 100K 高速计数输入。最多可以按客户要求做到 6 路单相计数或者 3 路 AB(Z)相计数。

◆支持多路各种类型模拟量单独或者混合输入输出,模拟量输入精度 12 位, 输出精度 10 位。模拟量输入可选温度/电流/电压输入,模拟量输出可选电压/电流输出。

◆开关量输出可选继电器/晶体管或者继电器和晶体管混合输出。

◆接线端子全部采用可插拔端子,方便客户使用。

◆使用灵活,可以按客户要求定制。

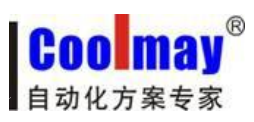

# **PLC** 编程手册

# <span id="page-3-0"></span>第二部分 资源集

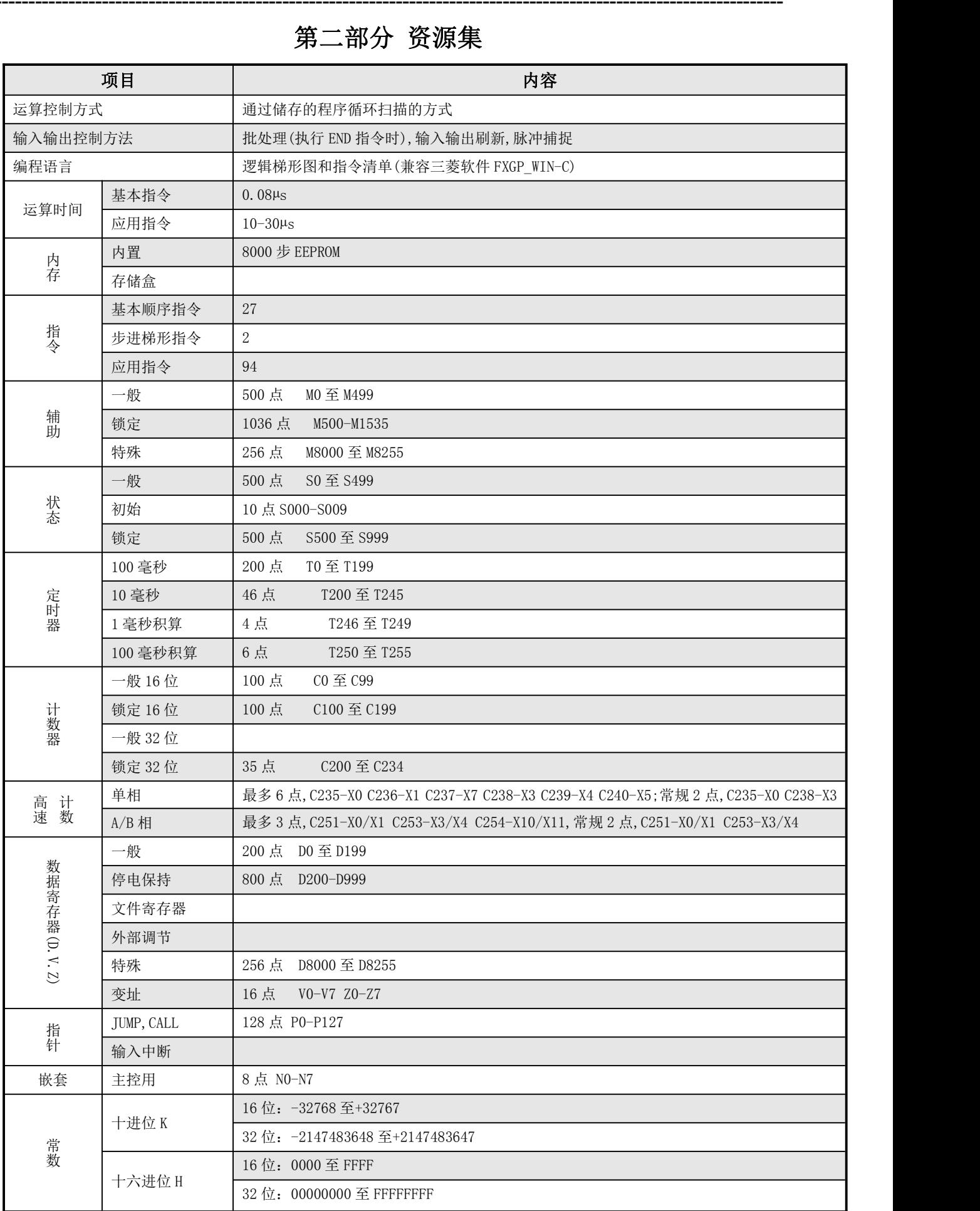

# <span id="page-4-0"></span>第三部分 PLC指令集简介

<span id="page-4-1"></span>**----------------------------------------------------------------------------------------------------**

## 3.1 基本逻辑指令一览表

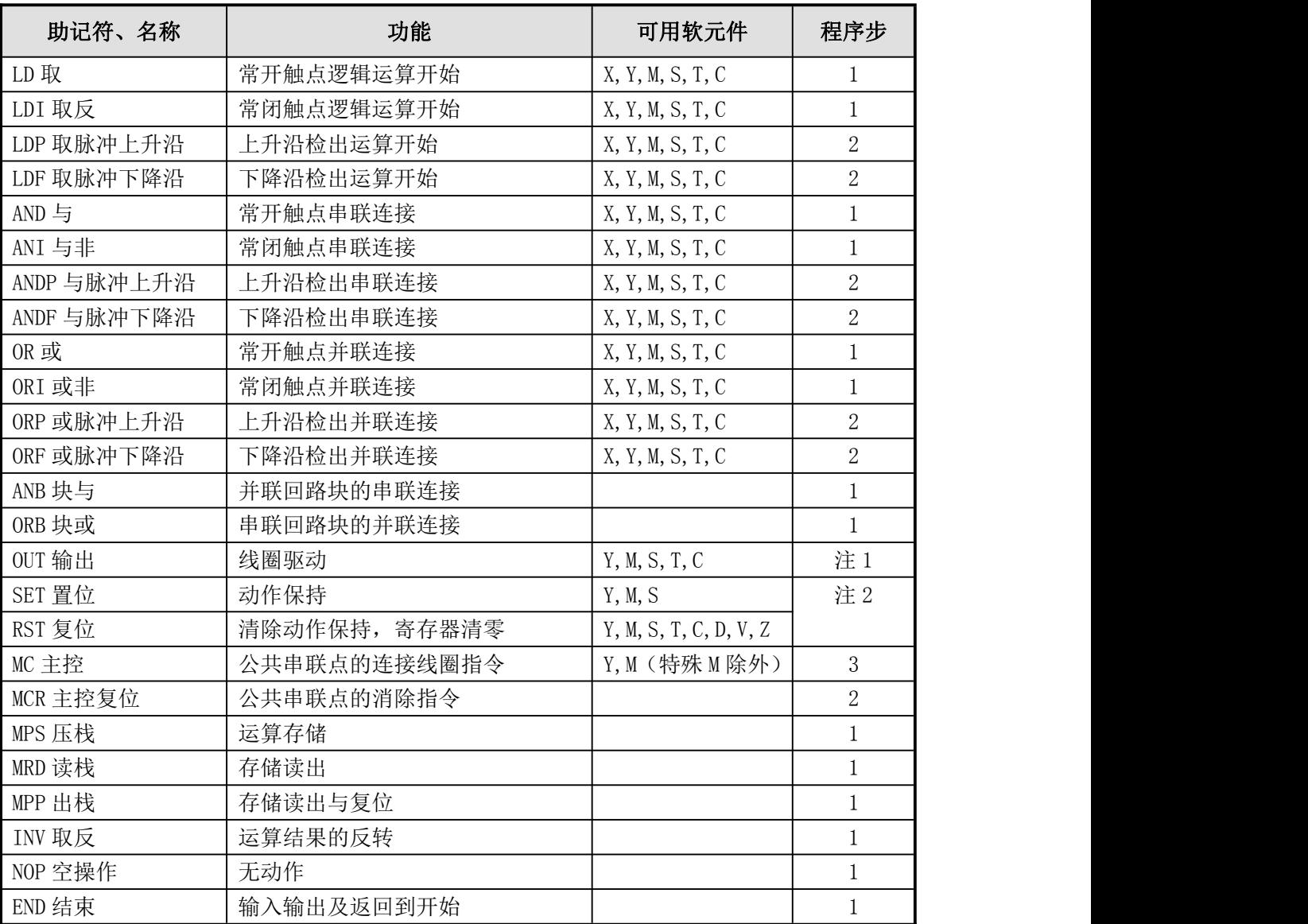

**●** 软元件为 Y 和一般 M 的程序步为 1, S 和特殊辅助继电器 M、定时器 T、计数器 C 的程序步为 2, 数据寄存器 D 以及变址寄存器 V 和 Z 的程序步为 3。

# 3.2 步进顺控指令说明

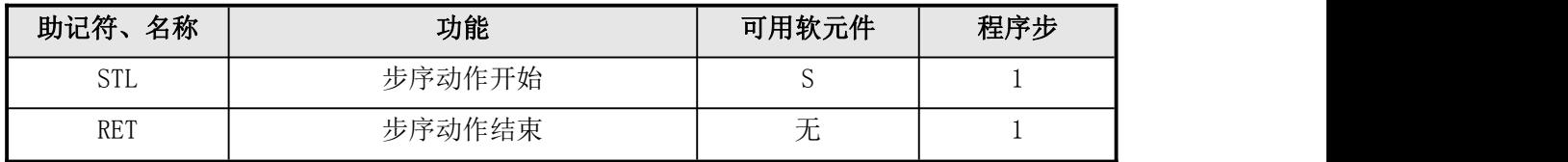

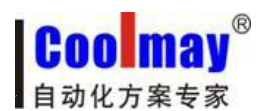

## <span id="page-5-0"></span>3.3 功能指令一览表(和三菱PLC指令对照表)

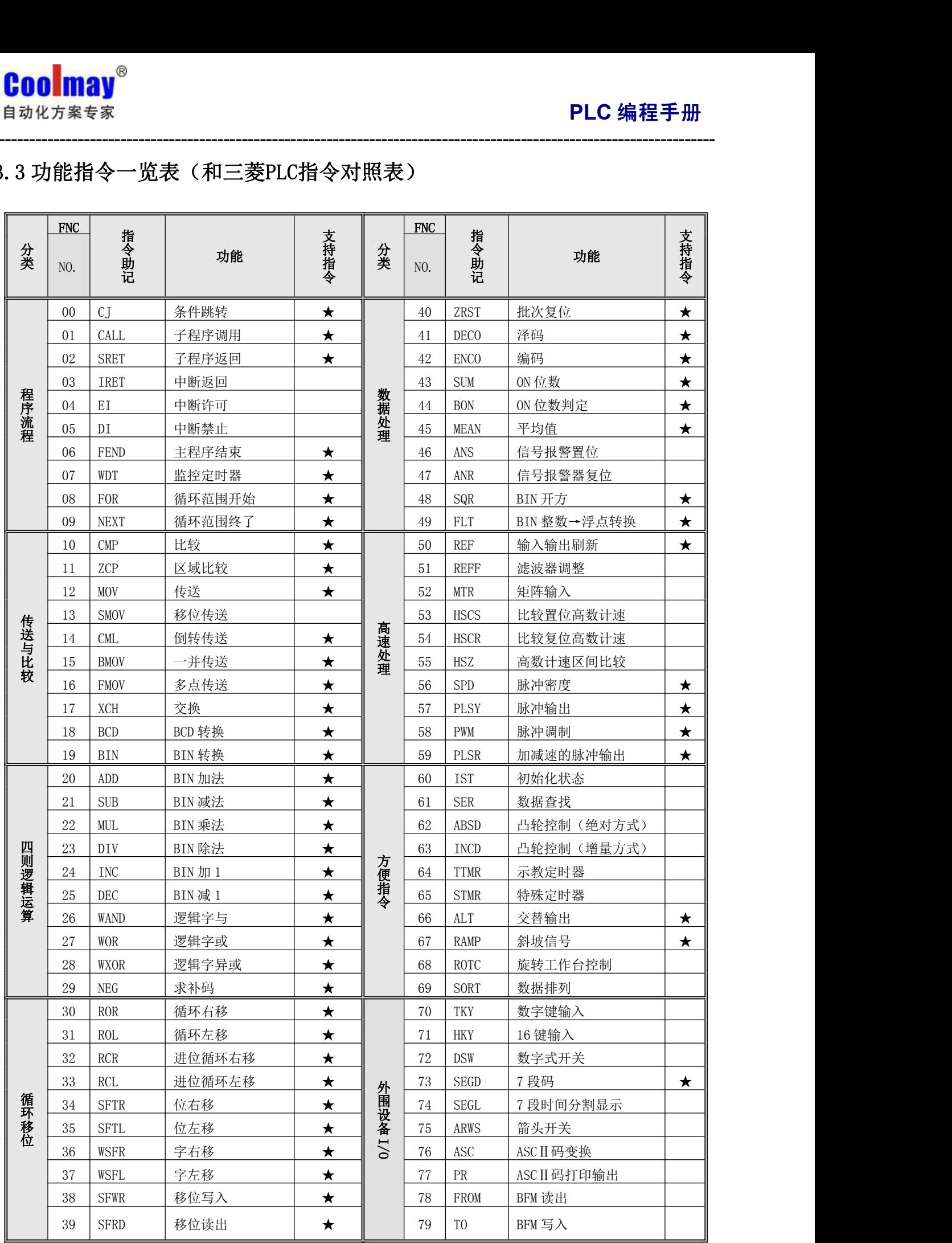

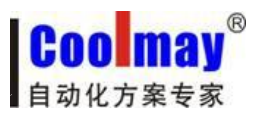

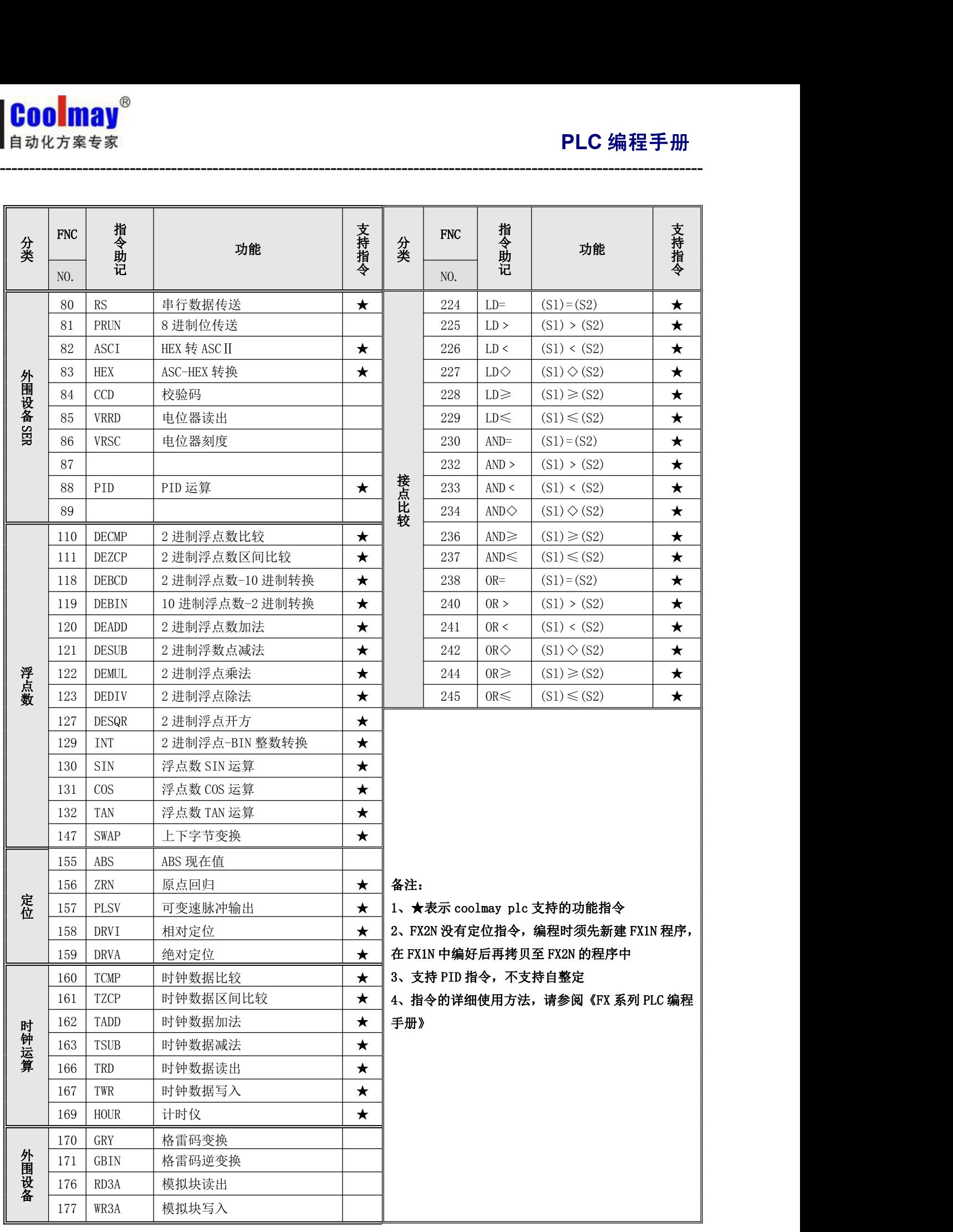

# <span id="page-7-0"></span>3.4 软元件编号、错误代码一览表

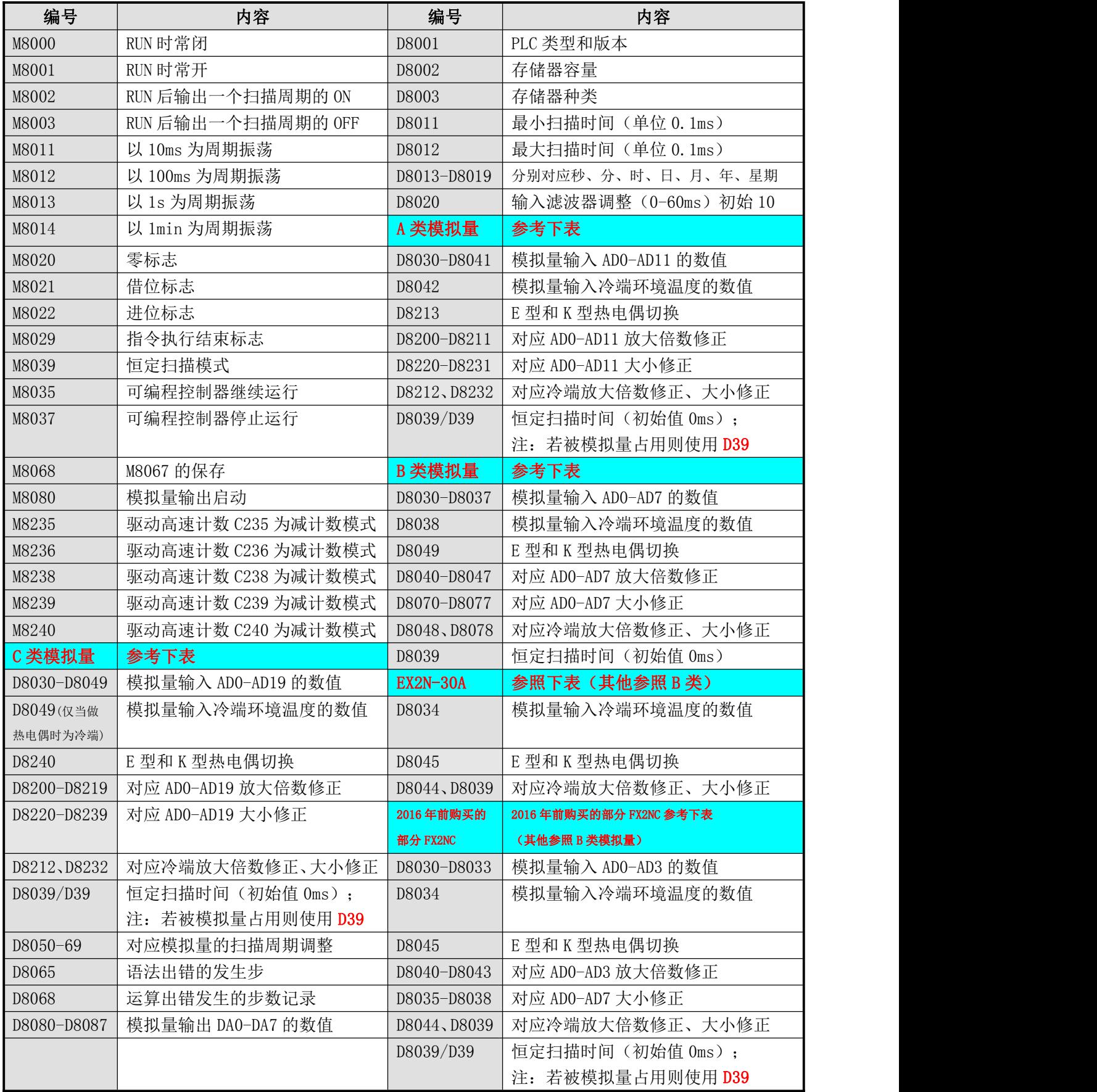

**----------------------------------------------------------------------------------------------------**

当产生语法出错时,ERROR 指示灯会闪动,通过监控 M8065 、D8065 可以确定语法出错的发生步。

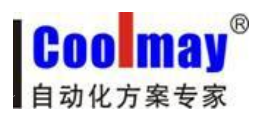

# <span id="page-8-0"></span>第四部分 模拟量的用法

<span id="page-8-1"></span>**----------------------------------------------------------------------------------------------------**

## 4.1 模拟量分类

## 根据模拟量修正和冷端寄存器,可将产品分为如下三类:

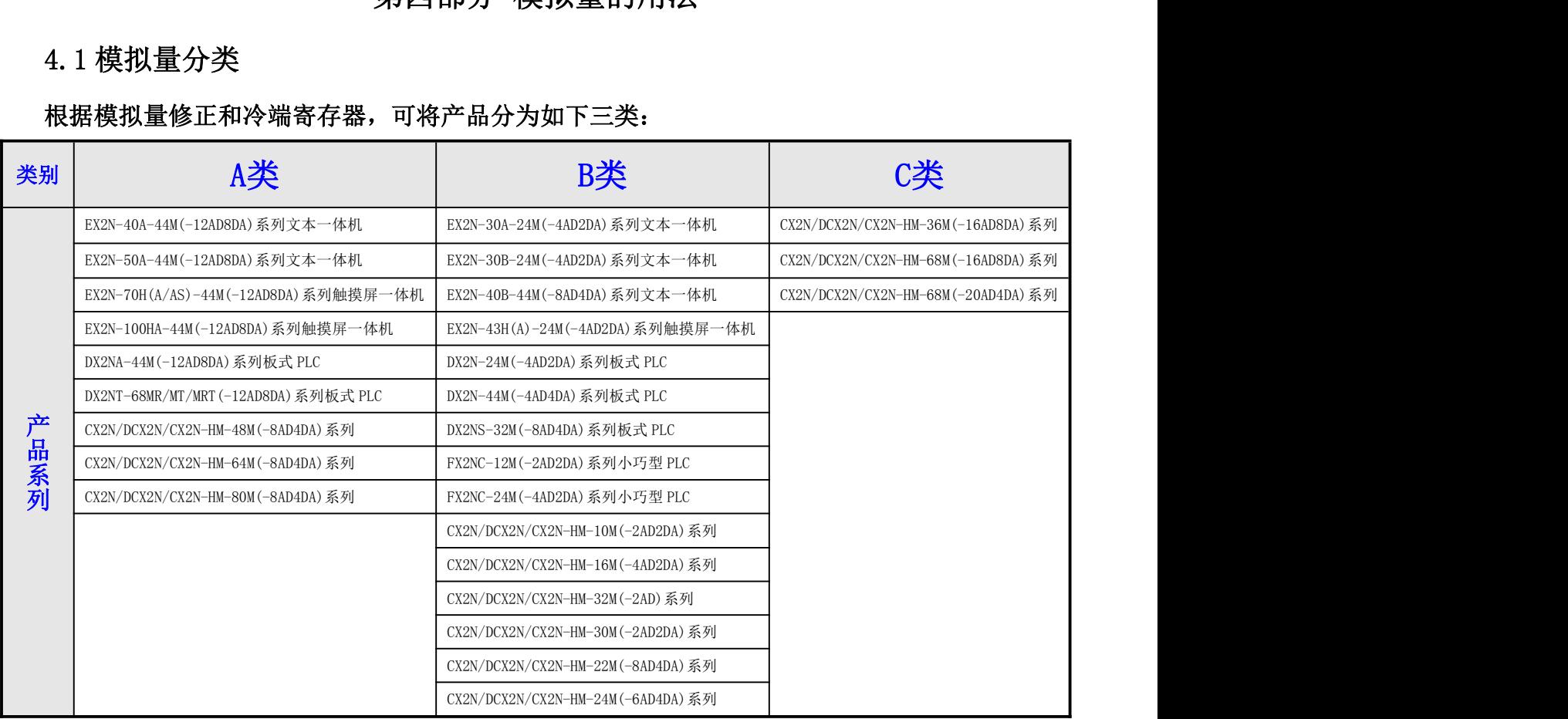

#### 4.1.1 模拟量输入选型

## 模拟量(温度)输入类型如下表所示,可根据客户需要选做。

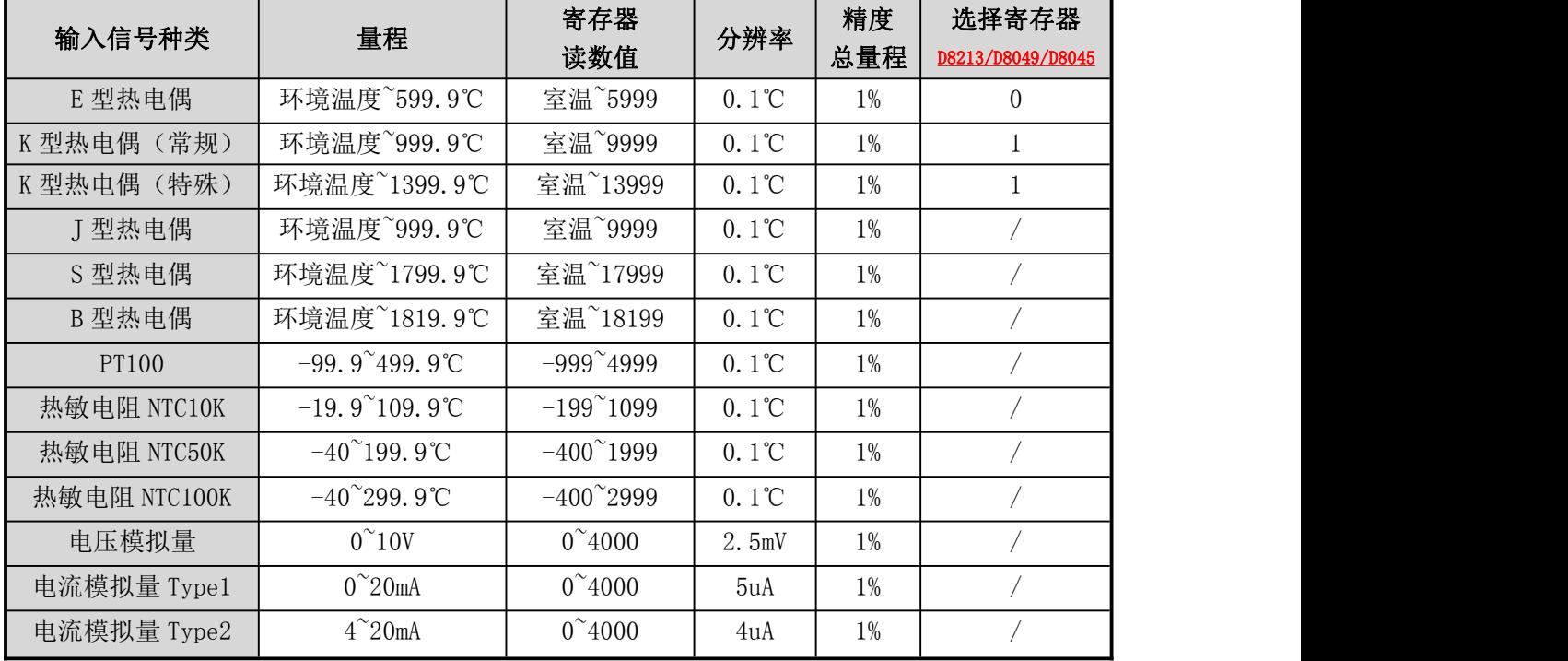

表一:模拟量输入类型

<span id="page-9-0"></span>PLC 内部集成的变送器, 是上表类型中的其中一种或者几种混合, 订购时可选择其中一 种或多种混合定购。

**----------------------------------------------------------------------------------------------------**

#### ● 温度传感器的选型

根据我们产品的特点,给客户提出以下建议:

1. 尽量选用适合温度量程且量程较小的传感器。比如一般测温是几十度,最高温不超 过 120 度的, 选用 NTC10k 热敏电阻比选用热电偶精度会更好一些。测温 100 多度, 最高 温不超过 200 度的, 用 NTC50k。

2. 如果传感器到 PLC 的线距较长,在 PT100 和其他传感器都可以用的情况下,建议不 要用 PT100,一般来说,NTC 类型线损比较小。

3. 如果对温度精度要求比较高,热电偶是最后一个选择。用热电偶一般都需要客户根 据实际情况进行修正。

#### ● 热电偶的运用

为保证测量精度, E 和 K 型热电偶变送器内部具有冷端温度检测传感器, 因此被测温度 读数不会低于冷端温度。使用热电偶时,内部已经做冷端处理,测量以冷端(室温)为基准, 即最低测量温度为控制箱所处温度。

A 类通过修改 D8213 灵活选择 E 型热电偶或 K 型热电偶, 默认值为 0, 为 E 型热电偶。 当选用 K 型热电偶时设定 D8213=1。

B 类当选用 K 型热电偶时设定 D8049=1, EX2N-30A 和小部分 FX2NC 的 PLC 冷端是 D8034, 冷端放大倍数修正为 D8044, 大小修正为 D8039; K 型热电偶时设定 D8045=1。

C 类 CX2N-68M 系列 PLC、DCX2N-68M 系列 PLC 和 CX2N-HM-68M 系列彩色文本 PLC 一体机 当选为 EK 热电偶时,模拟量输入仅可做 19 路,对应的 PLC 冷端寄存器是 D8049,**冷端放大** 倍数修正为 D8219, 大小修正为 D8239; K 型热电偶时设定 D8240=1。

传感器断线时,寄存器读数值会超过最大量程,如选 E 型热电偶时,AD0 断线 D8030 将 大于 6000。

#### 4.1.2 模拟量的采样

模拟量的采样周期可以自行设定。D8050-D8069 分别作用于 D8030-D8049。如 AD0对应 的模拟量输入的采样时间=D8050\*PLC 的扫描时间, 如果 D8050=1, 则一个 PLC 扫描周期采样 一次,并改变一次 D8030 中的值。设定范围是 1-32767。D8050 的值设定得越大结果数值越 稳定。

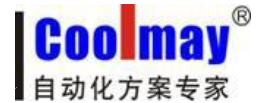

#### <span id="page-10-0"></span>4.1.3 模拟量的读取

顾美 PLC 和 PLC 一体机模拟量输入精度 12 位,使用时直接读取每一路模拟量对应的寄 存器数值即可,如有误差可修正。冷端:又叫冷端温度,是传感器的基准温度,为环境温度, 仅用于 EK 热电偶。

**----------------------------------------------------------------------------------------------------**

A 类模拟量寄存器和修正寄存器参见表二:

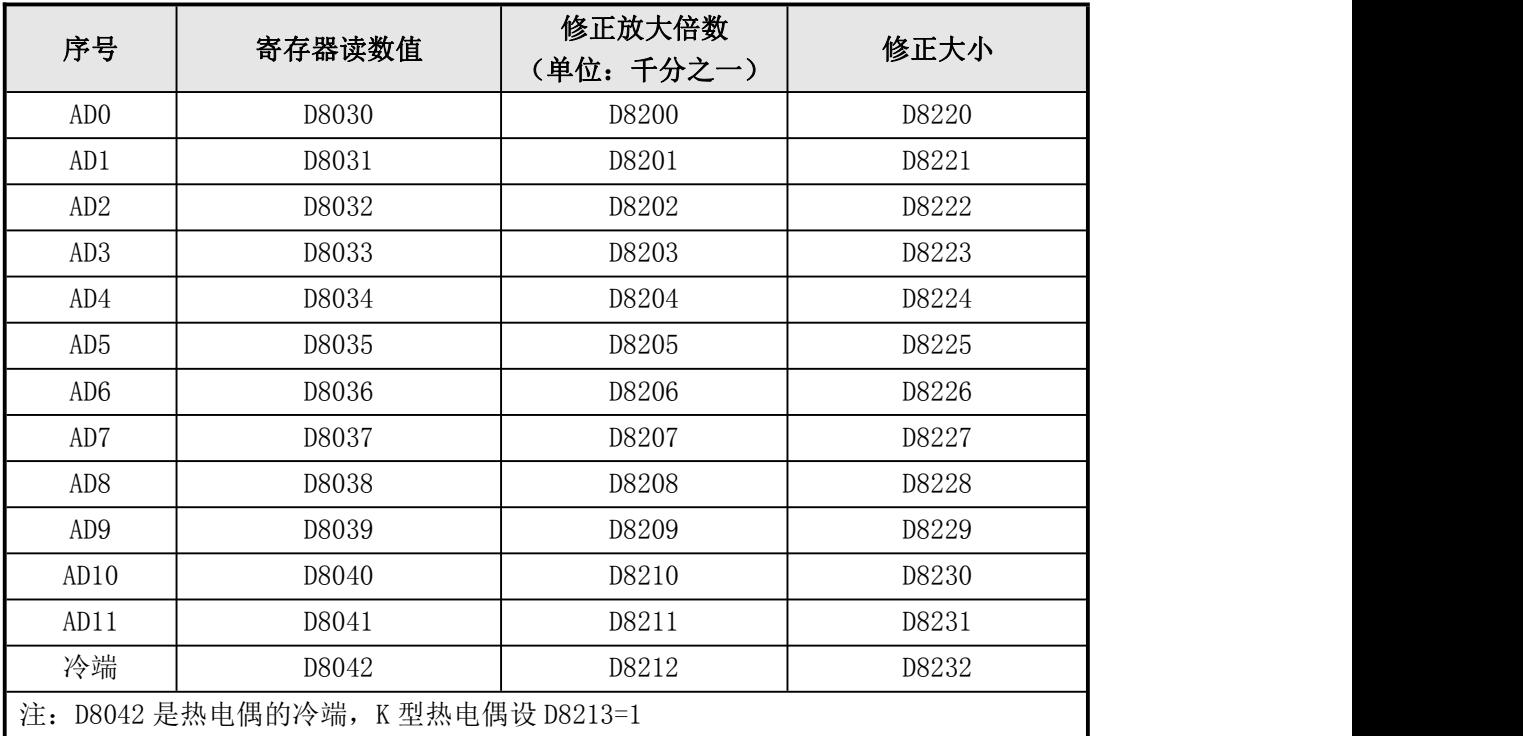

表二:A 类模拟量读取和修正寄存器

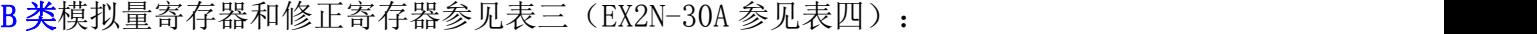

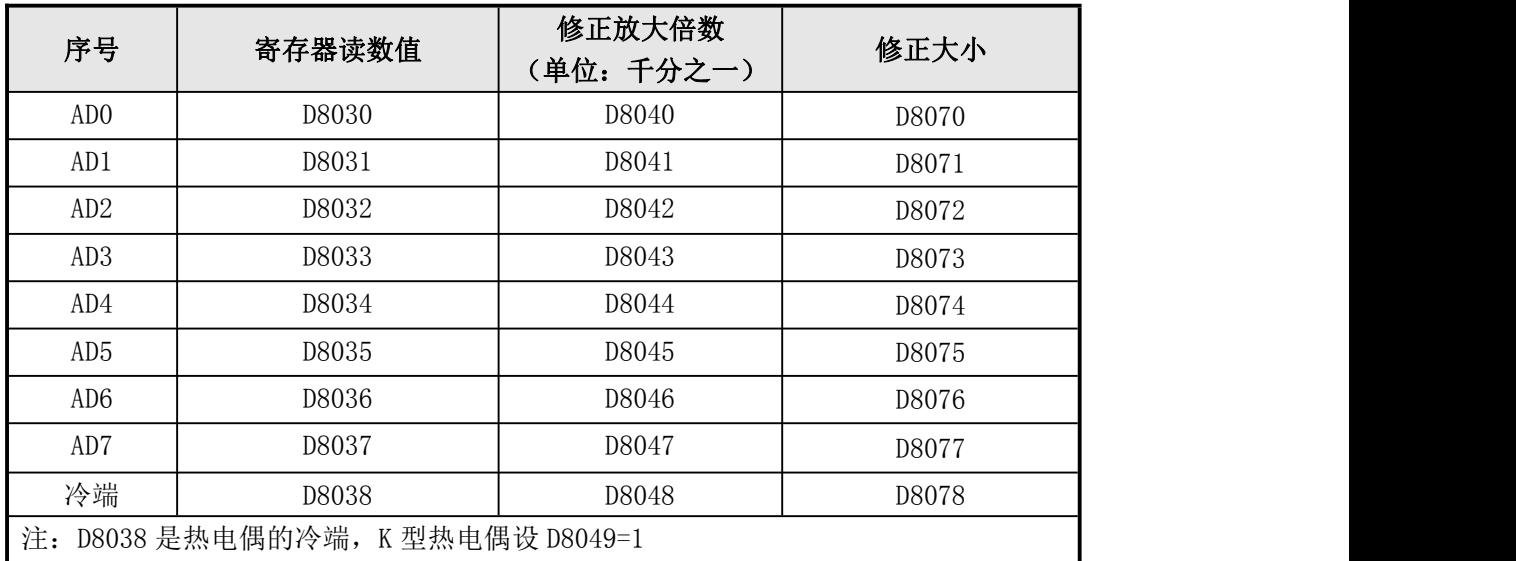

表三:B 类模拟量读取和修正寄存器

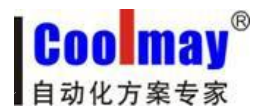

\*EX2N-30A 的 PLC 冷端是 D8034,K 型热电偶时设定 D8045=1;冷端放大倍数修正为 D8044, 大小修正为 D8039。参见表四:

**----------------------------------------------------------------------------------------------------**

| 序号                                | 寄存器读数值 | 修正放大倍数<br>(单位: 千分之一) | 修正大小  |
|-----------------------------------|--------|----------------------|-------|
| ADO                               | D8030  | D8040                | D8070 |
| AD1                               | D8031  | D8041                | D8071 |
| AD2                               | D8032  | D8042                | D8072 |
| AD <sub>3</sub>                   | D8033  | D8043                | D8073 |
| 冷端                                | D8034  | D8044                | D8039 |
| 注: D8034 是热电偶的冷端, K 型热电偶设 D8045=1 |        |                      |       |

表四: EX2N-30A 模拟量读取和修正寄存器

\*2016 年前购买的部分 FX2NC 的 PLC 冷端是 D8034, K 型热电偶时设定 D8045=1; 冷端放

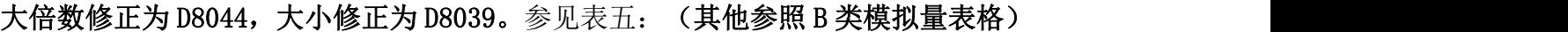

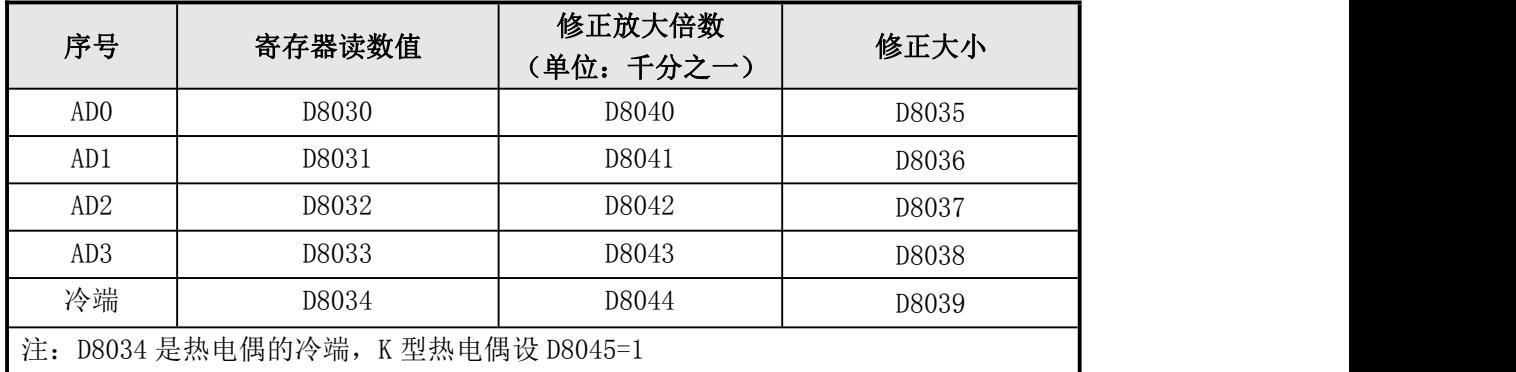

表五:2016 年前购买的 FX2NC 模拟量读取和修正寄存器

#### C 类模拟量寄存器和修正寄存器参见表六:

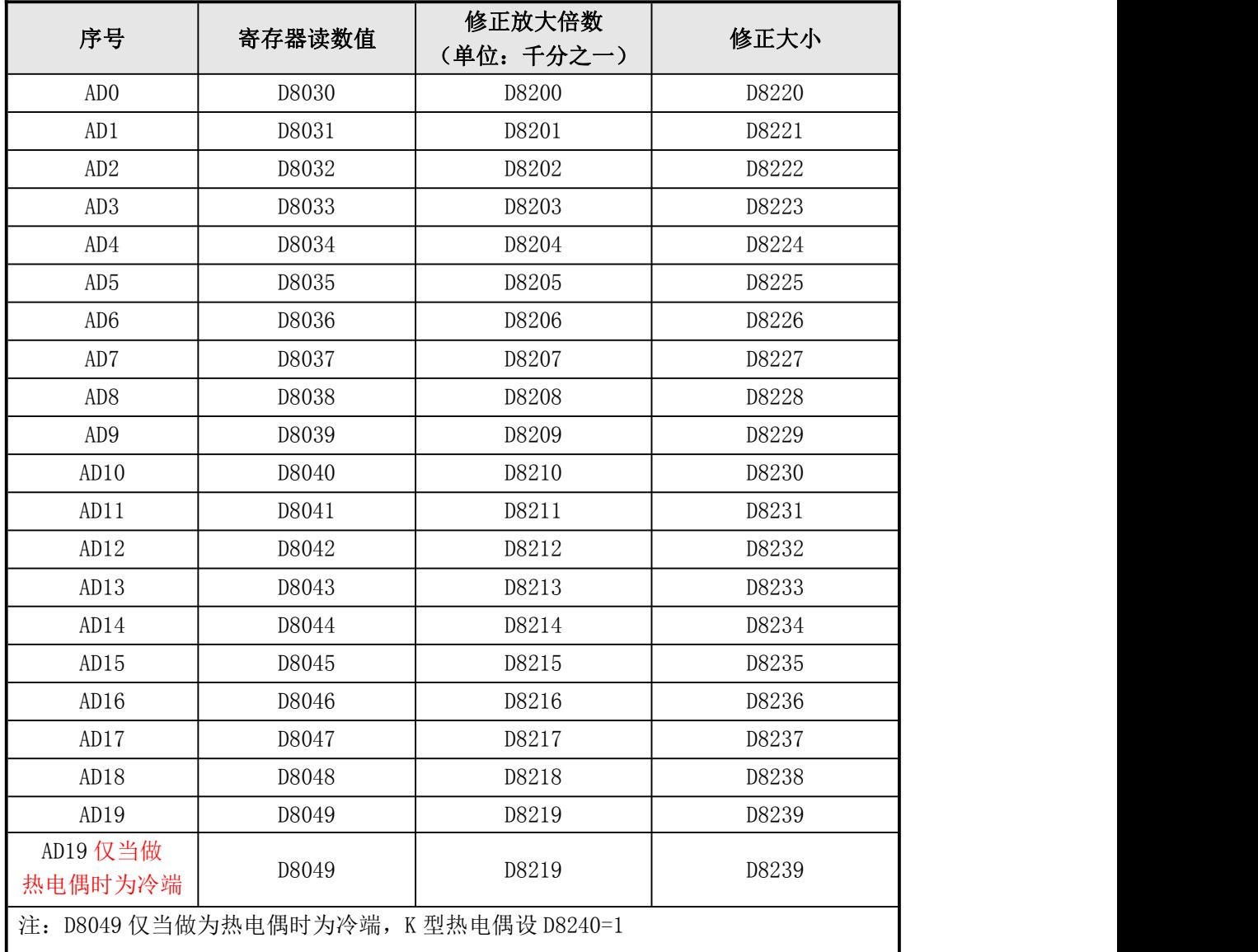

**----------------------------------------------------------------------------------------------------**

下面是 EX2N-70H 的一路温度模拟量 AD0 采集的实例:

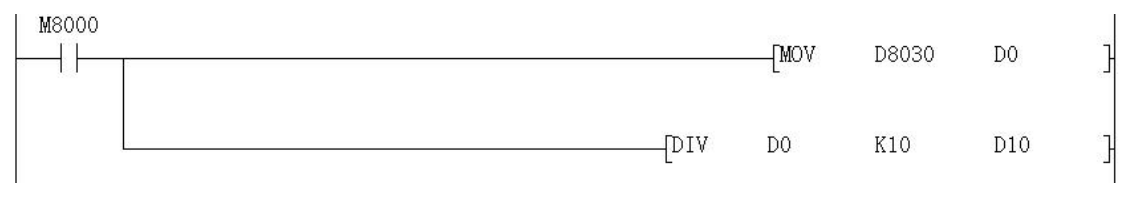

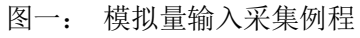

把温度传感器的信号端接入 PLC 一体机的 AD0 输入端,另外一端接入模拟量输入端口的 GND ,当 PLC 运行时,AD0 对应的数据寄存器 D8030 的数值传送给 D0,再对 D0 进行除法运算, 结果 D10 就是实际的温度值;梯形图中,也可以直接对 D8030 的值进行除法运算。

表六:C 类模拟量读取和修正寄存器

注:当输入是 0-10V 模拟量时,实际模拟量值=寄存器读数/400

当输入是温度时,实际温度值=寄存器读数/10

当输入是 0-20mA 模拟量时, 实际模拟量值=寄存器读数/200

当输入是 4-20mA 模拟量时,以某温度变送器为例,若其测量温度范围为-50℃~200℃, 即-50℃对应输出电流为 4mA,200℃对应输出电流为 20mA。但是 4DA 模拟量模块的模拟量输 入设置为 0~20mA, 这样当输入 0~20mA 信号给 4AD 的模拟量输入端时, 4AD 将其电流信号 0-20mA 转换为 0~4000 的数字量,即:以 0-20mA 模拟量输入更改为 4-20mA 模拟量输入的案 例如下: 4mA 对应数字量为: 4mA= (4000÷20) \*4=800) 故当输入 4~20ma 电流信号给 4AD 的模拟量输入端时,4AD 转换的数字量为 800~4000。被测温度 Tx 与对应转换的数字量 AIW0 的关系如下图一:

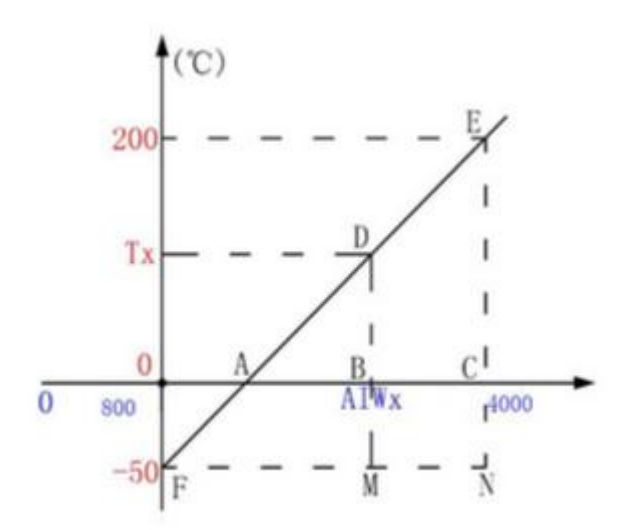

按转换公式在 Coolmay PLC 中的编程如下:温度的运算程序

$$
\frac{BD}{CE} = \frac{AB}{AC}
$$
  
\n
$$
\frac{MD}{NE} = \frac{FM}{FN}
$$
  
\n
$$
\frac{Tx+50}{200+50} = \frac{AIWx-800}{4000-800}
$$
  
\n
$$
Tx = \frac{(AIWx-800)250}{3200} - 50
$$

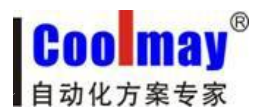

<span id="page-14-0"></span>模拟量修正有两种方式,大小修正和放大倍数修正,下图是对图一中 AD0 的温度采集后 进行修正的例子:

**----------------------------------------------------------------------------------------------------**

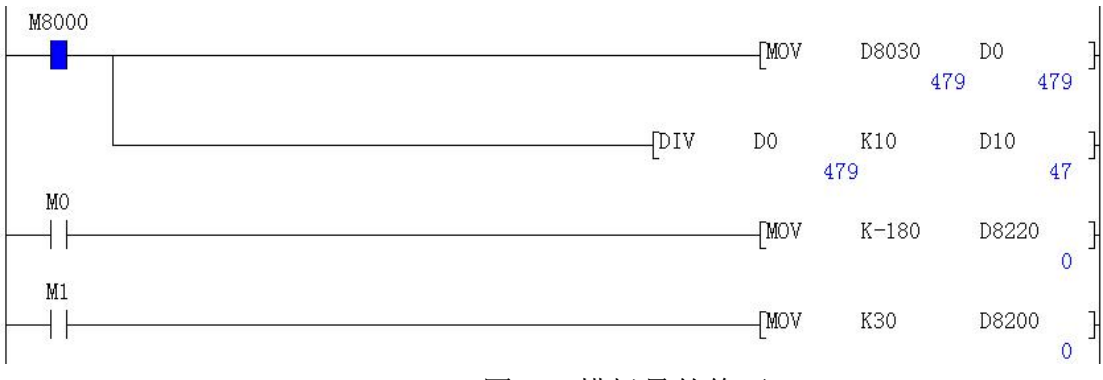

图二:模拟量的修正 1

假设现在温度是 29℃,实际测试 47℃,误差 18℃,那么需要对大小修正寄存器进行赋 值修正,如下图所示:

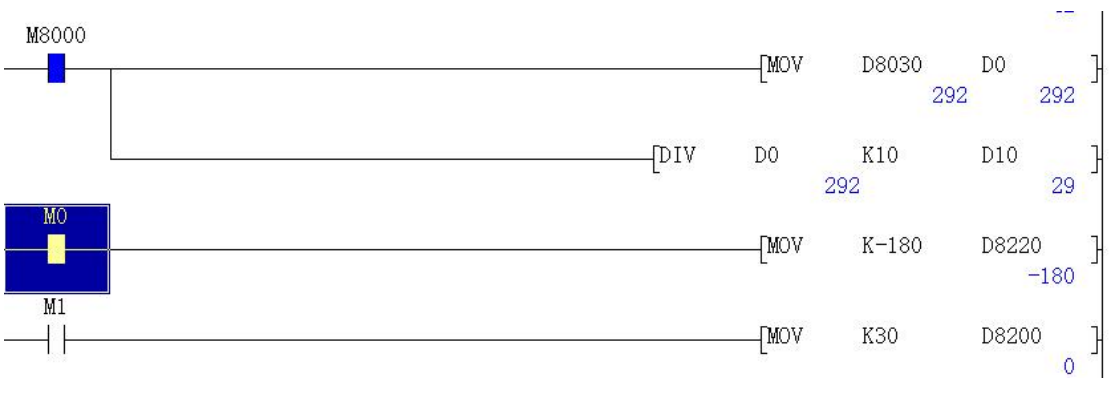

图三:模拟量的修正 2

上图中当 MO 闭合时, 传送-180 给 D8220, 这时可以看出实际测量温度 D10 的值接近目 标温度 29℃。

当目标温度很高时也可以通过放大倍数修正,如图中如果 M1 闭合即对 D8200 寄存器进 行赋值修正,该修正为放大倍数修正。通常情况下只要大小修正准确后就不再对放大倍数进 行修正。

两种修正的大小关系是:

如果要使 D8030 的值减小到原来的 990‰, 则 D8200 应设为-10。

如果要使 D8030 的值增加 5 个读数, 则 D8220 应设为 5。

#### 4.2 模拟量输出

顾美 PLC 模拟量输出直接给 D8080-8087 寄存器赋值即可。DA0-DA7 为模拟量输出口, GND 为公共端。 输出信号可选 0-10V 或 0-20mA 可选。客户可根据需要选装不同类型的模拟 量输出。模拟量输出精度是 10 位, 0-10V/或者 0-20mA 分别对应 0-1000。

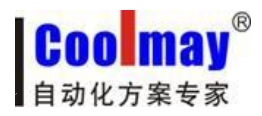

<span id="page-15-0"></span>模拟量输出寄存器和输出电压(电流)范围:

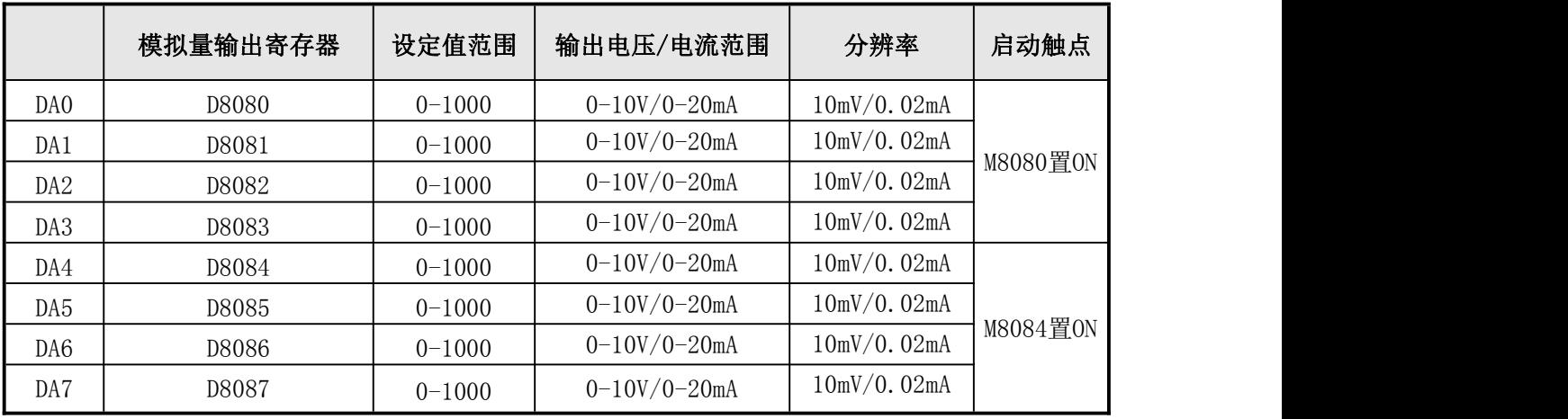

**----------------------------------------------------------------------------------------------------**

表四:模拟量输出

- M8080 为模拟量 DA0-DA3输出功能的启动触点,设置为 ON 时,才能使模拟量 DA0-DA3 有输出。
- M8084 为模拟量 DA4-DA7 输出功能的启动触点,设置为 ON 时,才能使模拟量 DA4-DA7 有输出。

下图是 0-10V 电压模拟量输出的例子:

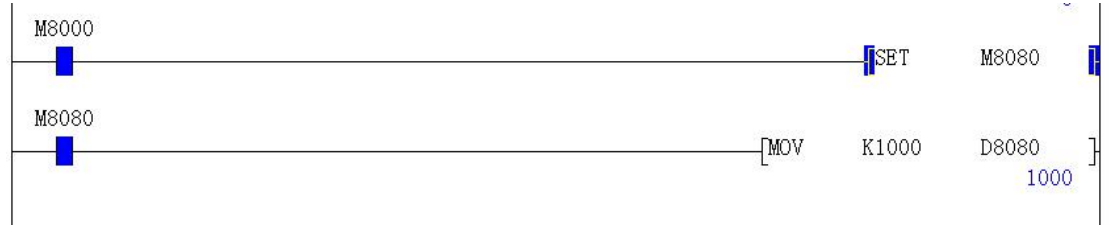

图四:模拟量输出

置位 M8080 后直接赋值 1000 给 D8080,把万用表的红表笔接在 DA0 端,黑表笔接在 GND, 此时就会有 10V 的电压输出。

#### 4.3 模拟量干扰处理

顾美 PLC 和一体机的模拟量在使用中可能会遇到干扰的问题,在这种情况下,可以采取 在模拟量输入输出端接 104 瓷片电容进行滤波处理。具体使用方法是将 104 瓷片的电容的一 端接到模拟量输入的正极,另一端接地。详细抗干扰处理办法参见《PLC 抗干扰处理办法》。